#### **PhotoToWeb by Stone Design**

# Creating Web Albums

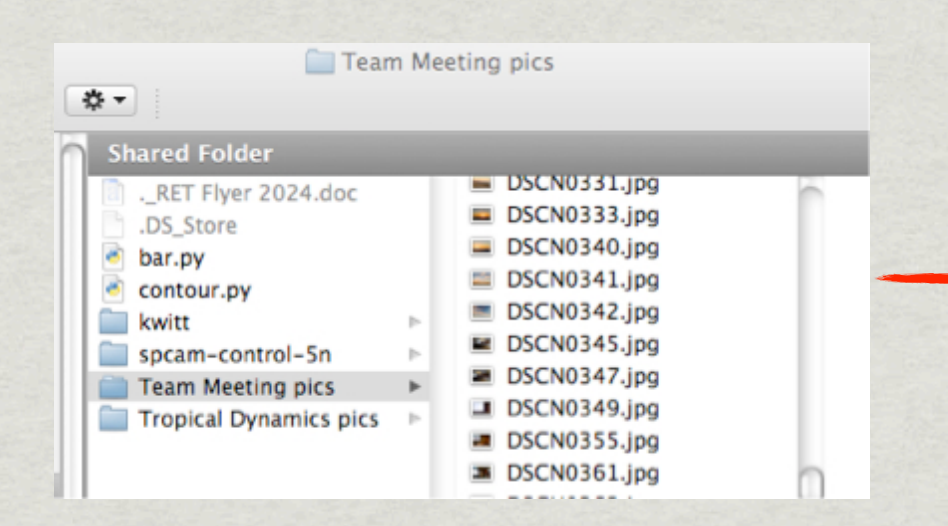

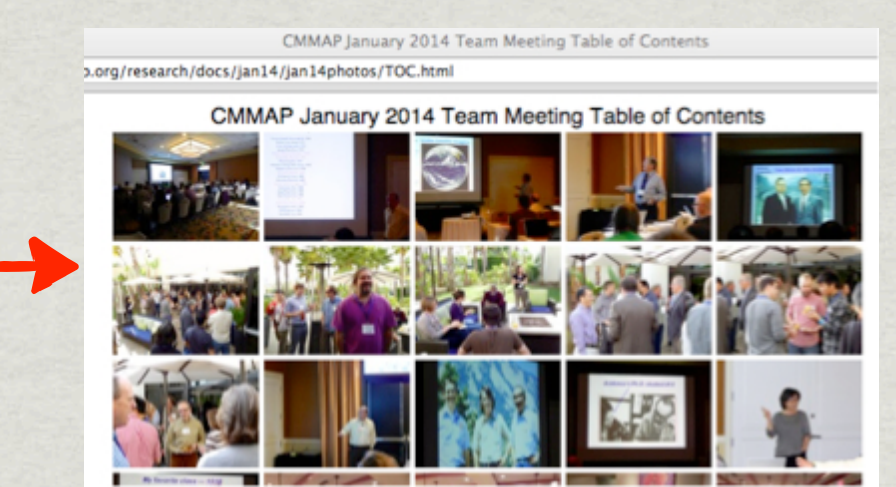

## Selecting Images

select an album style or leave as default

drag in a folder of images, selected images from anywhere or select images from iPhoto into the main album window of PhotoToWeb

many formats supported

### Manipulate Images

\* resize & rotate

\* crop

preview

\* rename & reorder

add notes (story)

add/remove images

## Web Options

basic layouts

image and album titles & where they appear

adding borders, modifying navigational bars

image quality (if space is an issue)

modify thumbnails for index

homepage links